講義室 34 / 工学部 第 3 端末室

みなさんにお願い

- 講義室 34 での授業の際は, ノートパソコン, タブレット を用意し てください. 無線 LAN に繋げておいてください
- オンラインコンパイラを使用します

● 来週 04/24 の授業は, 工学部 第 3 端末室でおこないます. 授業が 始まる前にログインしておいてください.

```
1: /* example 00 hello world */
2: #include <stdio.h>
3:
4: int main( void ){
5:
6: /* hello world を表示 */
7: printf( "Hello World!\n" );
8:
9: return 0;
10:
11: }
```
/\* コメント文 \*/

KED KAP KED KED E YORA

```
1: /* example 00 hello world */
2: #include <stdio.h>
3:
4: int main( void ){
5:
6: /* hello world を表示 */
7: printf( "Hello World!\n" );
8:
9: return 0;
10:
11: }
```
/\* コメント文 \*/ // 1 行コメント

K ロ ▶ K 個 ▶ K 로 ▶ K 로 ▶ 『 콘 / YO Q @

```
1: /* example 00 hello world */
2: #include <stdio.h>
3:
4: int main( void ){
5:
6: /* hello world を表示 */
7: printf( "Hello World!\n" );
8:
9: return 0;
10:11: }
```
/\* コメント文 \*/ // 1 行コメント

#include <stdio.h> \*.h header ファイル 関数の仕様書 コンパイルに必要な 情報

```
1: /* example 00 hello world */
2: #include <stdio.h>
3:
4: int main( void ){
5:
6: /* hello world を表示 */
7: printf( "Hello World!\n" );
8:
9: return 0;
10:11: }
                                 /* コメント文 */
                                 // 1 行コメント
                                 #include <stdio.h>
                                 *.h header ファイル
                                 関数の仕様書
                                 コンパイルに必要な
                                 情報
                                 printf 書式付き
                                 print 関数
                                 \n 改行
```
C 言語は, 関数を組み合わせていく言語です

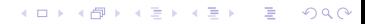

\*.h ファイルと関数

C 言語は, 関数を組み合わせていく言語です

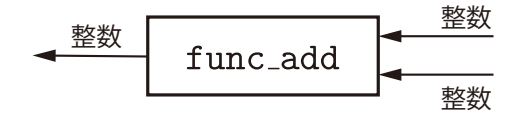

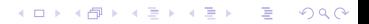

\*.h ファイルと関数

C 言語は, 関数を組み合わせていく言語です

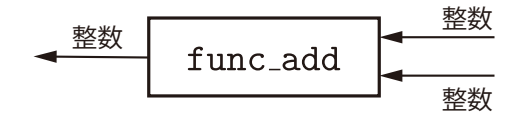

**KORK EXTERNE PROVIDE** 

/\* 関数 func\_add のプロトタイプ宣言 \*/ int func\_add( int, int );

\*.h ファイルと関数

C 言語は, 関数を組み合わせていく言語です

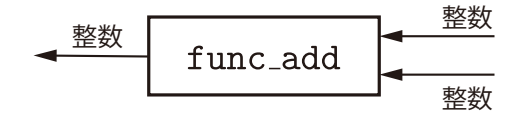

- /\* 関数 func\_add のプロトタイプ宣言 \*/ int func\_add( int, int );
- プロトタイプ宣言 コンパイルに必要な情報
	- 関数の名前
	- 入力の情報, 出力の情報

#### C 言語は, 関数を組み合わせていく言語です

main も関数です

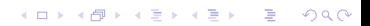

#### C 言語は, 関数を組み合わせていく言語です

main も関数です

```
int main( void ){
```
#### (プログラムの中身) = (main 関数の中身)

K ロ ▶ K 個 ▶ K 할 ▶ K 할 ▶ 이 할 → 9 Q Q →

return 0;

}

#### C 言語は, 関数を組み合わせていく言語です

main も関数です

```
int main( void ){
```

```
(プログラムの中身) = (main 関数の中身)
```
return 0;

}

### (C 言語のプログラムを書く) *↔* (main 関数を書く)

**KORKARA REPASA DA VOCA** 

```
1: /* format 01 */
2: #include <stdio.h>
3:
4: int main( void ){
5:
6: /* 変数の宣言 */
7: int a, b, c;
8:
9: a = 10;
10: b = 15;11:
12: c = a + b;
13:
14: /* 答えを表示 */
15: printf( "%d たす %d は %d です\n", a, b, c );
16:
17: return 0;
18:
19: }KORK ERKER ADA ADA KORA
```
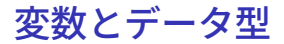

int a, b, c

= 代入

printf 書式付き print 関数 **•** \n 改行

K ロ ▶ K @ ▶ K 할 ▶ K 할 ▶ | 할 | © 9 Q @

- int a, b, c
	- int integer 整数

= 代入

### printf 書式付き print 関数 **•** \n 改行

K ロ ▶ K 個 ▶ K 할 ▶ K 할 ▶ 이 할 → 9 Q Q →

- int a, b, c
	- **•** integer 整数
	- 整数を入れるための箱を用意しなさい ※ メモリ上に記憶するた めの領域を確保しなさい

**KORK ERKER ADA ADA KORA** 

- **●箱の名前は a, b と c**
- 代入

#### printf 書式付き print 関数 ● \n 改行

- int a, b, c
	- **•** integer 整数
	- 整数を入れるための箱を用意しなさい メモリ上に記憶するた めの領域を確保しなさい
	- **箱の名前は a, b と c**
- 代入

 $x = 2$ 

 $x = x + 3$  正しいプログラム  $x = 5$ がえられる

**KORK EXTERNE PROVIDE** 

printf 書式付き print 関数

● \n 改行

- int a, b, c
	- **•** integer 整数
	- 整数を入れるための箱を用意しなさい メモリ上に記憶するた めの領域を確保しなさい
	- 箱の名前は a, b と c
- 代入

 $x = 2$ 

 $x = x + 3$  正しいプログラム  $x = 5$ がえられる

KO KA KO KERKER KONGK

printf 書式付き print 関数

- \n 改行
- %d 整数フォーマット (書式) で表示

```
1: /* format 02 */
2: #include <stdio.h>
3:
4: int main( void ){
5:
6: /* 変数の宣言 */
7: float a, b, c;
8:
9: a = 0.5;
10: b = 10.5;11:
12: c = a + b;
13:
14: /* 答えを表示 */
15: printf( "%f たす %f は %f です\n", a, b, c );
16:
17: return 0;
18:
19: }KORK ERKER ADA ADA KORA
```
float a, b, c

● float desting point 浮動小数点数型 (実数)

**KOD KAD KED KED DRA** 

printf 書式付き print 関数

● \n 改行

- %d 整数フォーマット (書式) で表示
- %f 浮動小数点フォーマット (書式) で表示

● %5.2f 5 桁で小数点以下 2 桁

講義室 34 / 工学部 第 3 端末室

みなさんにお願い

- 講義室 34 での授業の際は, ノートパソコン, タブレット を用意し てください. 無線 LAN に繋げておいてください
- オンラインコンパイラを使用します

● 来週 04/24 の授業は, 工学部 第 3 端末室でおこないます. 授業が 始まる前にログインしておいてください.